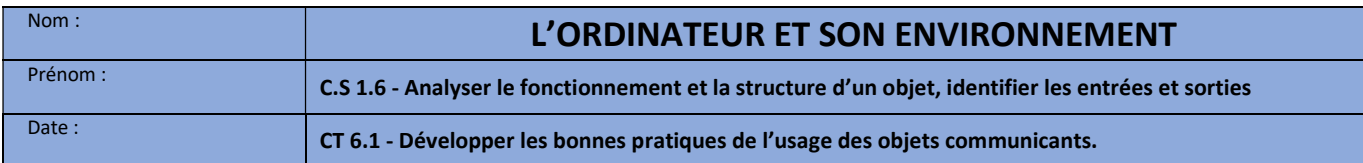

# PREMIÈRE PARTIE : L'UNITÉ CENTRALE

## I- QU'EST-CE QUE L'UNITE CENTRALE ?

L'unité centrale est le boîtier principal de votre ordinateur qu'on appelle aussi parfois la tour parce que la plupart du temps elle a cette forme en hauteur, cependant elle peut être placée à l'horizontale sous l'écran comme au collège par exemple. Cas spécifique, dans un ordinateur portable, tous les composants sont reliés dans un même bloc.

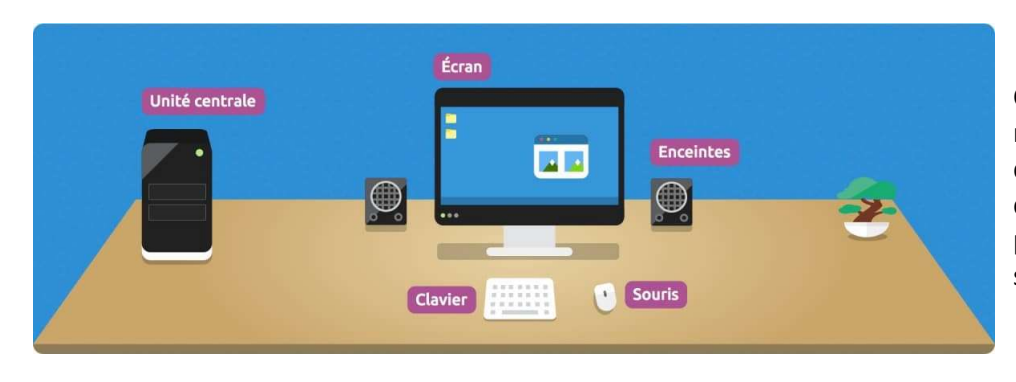

C'est l'unité centrale qui va jouer le rôle du cerveau et de la mémoire de l'ordinateur. Elle contient vos données, les logiciels. Tous les périphériques y sont reliés : clavier, souris, écran, enceintes…

# II- L'INTERIEUR DE L'UNITE CENTRALE

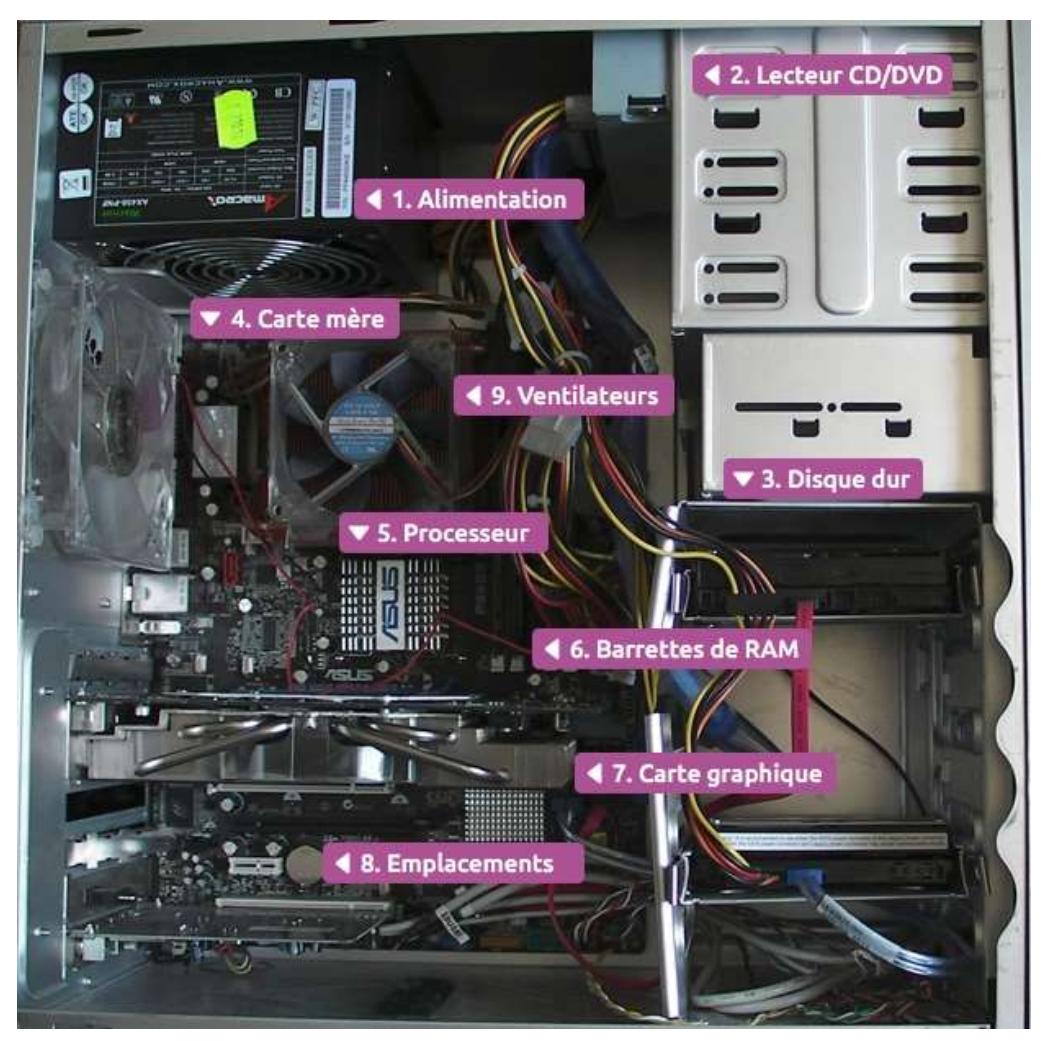

Voici une unité centrale ouverte. Nous allons passer en revue les différents éléments.

## III- LES COMPOSANTS EN DÉTAIL

### 1- L'alimentation

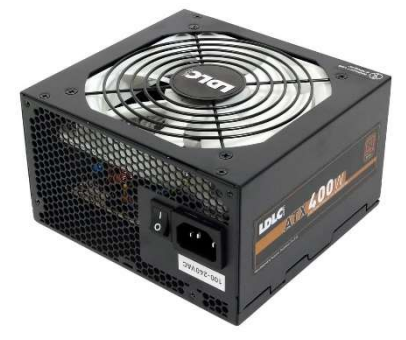

### 2- Le lecteur CD/DVD/Blu-Ray

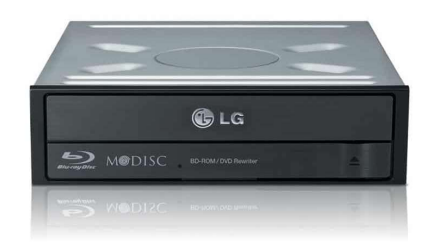

#### 3- Le disque dur

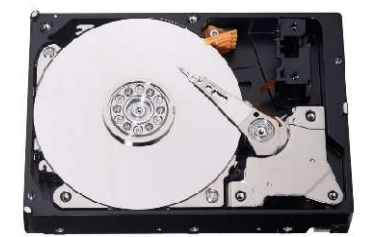

### 4- La carte mère

La carte mère est la plus grande carte électronique de l'ordinateur et c'est le composant principal de l'unité centrale. Elle a pour rôle de tout centraliser. C'est le chef d'orchestre de l'ordinateur : tous les autres éléments y sont reliés afin de communiquer entre eux. Le rôle de la carte mère est de centraliser et traiter les données échangées dans un ordinateur à l'aide du processeur, qui est fixé/branché dessus.

La carte mère gère donc le disque dur, le lecteur de disque, le clavier et la souris,

L'alimentation, c'est la centrale électrique de l'ordinateur. Elle reçoit le courant 220 Volts et le converti en 12 Volts qui est le voltage des composants qui sont à l'intérieur de l'unité centrale. Des câbles colorés en sortent pour aller alimenter chaque élément de l'unité centrale.

C'est un bloc lourd et imposant, équipé d'un ventilateur car elle génère beaucoup de chaleur et qu'il faut la refroidir en conséquence. Attention à ne pas encombrer sa sortie (à l'arrière de l'U.C) pour éviter que la chaleur accumulée pendant son fonctionnement soit excessive et l'endommage.

Les lecteurs de disques : CD, DVD et même Blu-Ray (pour les plus récents) sont généralement placés en haut de l'unité centrale dans un compartiment adapté à leur taille et plus particulièrement à leur largeur. Ces lecteurs lisent les données écrites sur les disques et ont également la capacité de graver des disques vierges, c'est-à-dire d'inscrire des données sur des disques qui ne comportent rien au départ, qui sont vide de toute information.

Le disque dur est la mémoire de l'ordinateur, qui stocke toutes les données informatiques : le système d'exploitation Windows, les logiciels, et vos données personnelles (photos, musiques, films, documents…). C'est un élément essentiel de l'ordinateur puisque sans lui, impossible de stocker et donc de retrouver vos données.

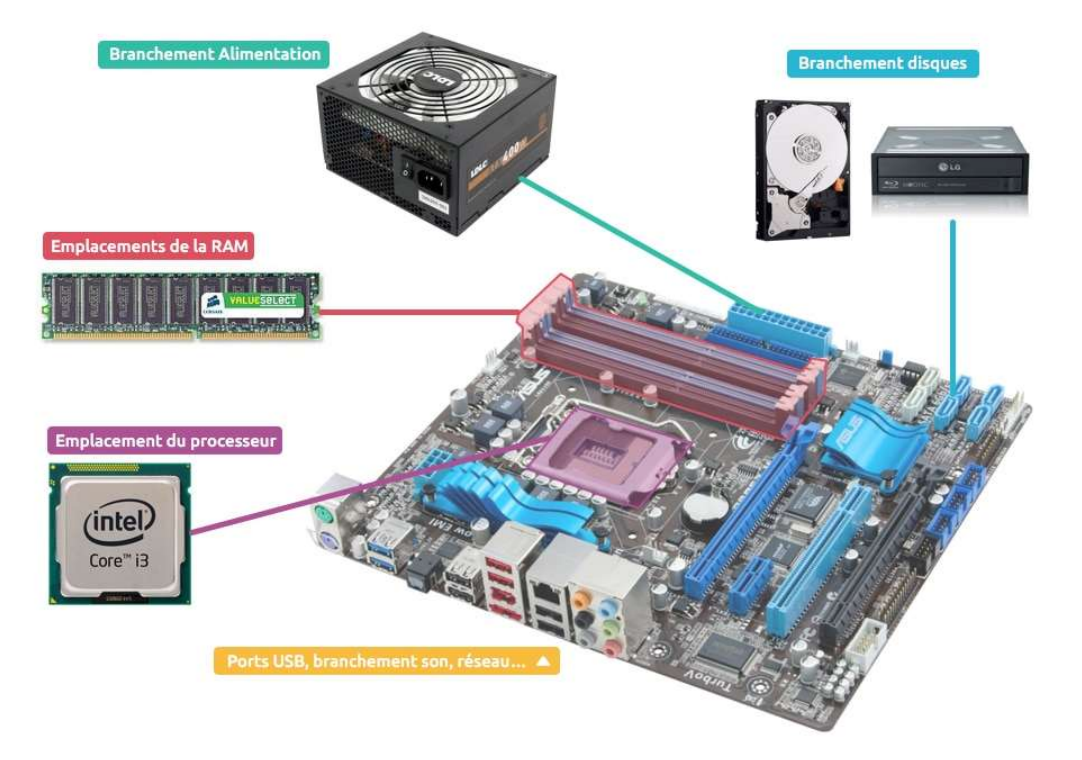

le réseau, les ports USB, le son, l'image, bref tout... La carte mère est le support sur lequel tout vient se brancher dans votre ordinateur, c'est la colonne vertébrale du système, elle est essentielle à son bon fonctionnement.

#### 5- Le processeur

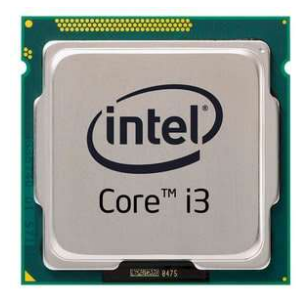

Le processeur est l'élément le plus important rattaché à la carte mère, et donc le plus important de l'ordinateur : c'est le cerveau de la machine. C'est lui qui gère tous les calculs, et qui agit quand on clique, on ouvre un document, ou qu'on l'enregistre. C'est aussi celui qui réfléchit et dit à chaque composant comment se comporter et quoi faire.

### 6- La mémoire vive : RAM

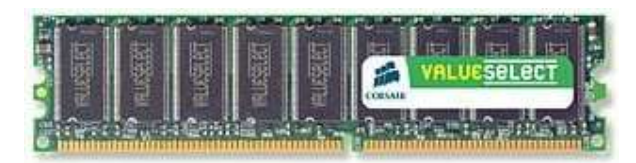

La mémoire RAM est une mémoire très rapide qui va servir à stocker provisoirement des informations lorsque l'ordinateur est en marche : elle sert à stocker des données utiles du système et des logiciels pendant leur fonctionnement, afin que leur exécution soit rapide. Si votre ordinateur rame, c'est qu'il lui faut plus de

RAM ! Elle est vidée à chaque fois que l'ordinateur est éteint. C'est par exemple dans cette mémoire que l'ordinateur va stocker les informations quand vous faites un copier / coller.

#### 7- La carte graphique

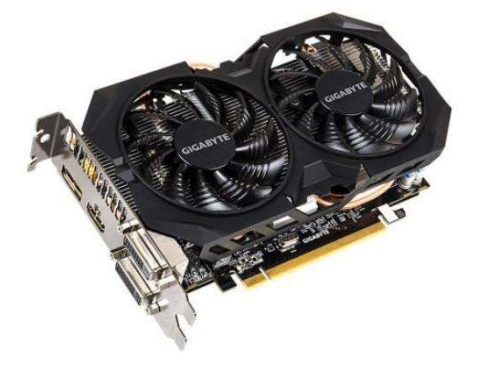

La carte graphique a pour rôle de s'occuper d'envoyer l'affichage à l'écran. Elle convertit les informations électriques de l'ordinateur en une image. Les cartes graphiques puissantes sont de véritables petites unités centrales dont le rôle exclusif est de s'occuper du calcul et de l'affichage de la 3D, notamment pour les jeux vidéo, les montages vidéo et les logiciels professionnels de modélisation 3D.

### 8- Emplacements pour d'autres cartes

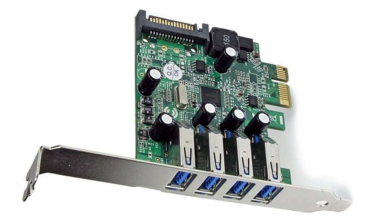

Des emplacements libres vous permettront de brancher des cartes supplémentaires pour par exemple ajouter des branchements USB, une carte son pour faire de la musique ou une carte Wi-Fi pour bénéficier du réseau sans fil, bref pour ajouter des fonctionnalités à votre ordinateur. Un peu comme le font les périphériques qui sont branchés à l'extérieur de votre unité centrale.

#### 9- Les ventilateurs

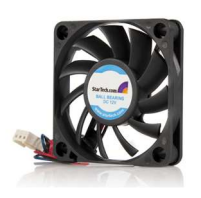

L'électronique, ça chauffe et pas qu'un peu. Pour éviter une température trop haute à l'intérieur de votre unité centrale, des ventilateurs et radiateurs sont placés stratégiquement pour refroidir les composants. Attention, la poussière est l'ennemie des ventilateurs. Elle se glisse dans les pales, les empêchent de bien tourner et gardent la chaleur comme le font les radiateurs à la maison… Accumuler la chaleur quand on cherche à refroidir, ce n'est pas génial !

Voici un lien vers une vidéo (visionnée en classe ou à la maison) qui reprend les fonctions de ces composants et qui permettent de compléter toute la partie texte de ce cours : https://youtu.be/GAmuvpNuJK0

# SECONDE PARTIE : LES PÉRIPHÉRIQUES

## I- INTRODUCTION

Un périphérique informatique est un objet qui se relie à un ordinateur et plus particulièrement à l'unité centrale afin d'ajouter une ou plusieurs fonctionnalité(s).

Il existe des périphériques d'entrée, des périphériques de sortie ainsi que certains qui sont à la fois des périphériques d'entrée et de sortie. Les périphériques sont dits d'entrée ou de sortie selon qu'ils envoient une information à l'unité centrale ou qu'ils en reçoivent une ou encore les deux à la fois.

En conséquence, pour déterminer si un périphérique est un périphérique d'entrée, c'est lui qui va envoyer des informations à l'unité centrale, comme le fait une souris par exemple.

À contrario, lorsque le périphérique est un périphérique de sortie, le seul sens dans lequel peuvent circuler les informations est de l'unité centrale vers le périphérique, par exemple, pour une imprimante dont le seul rôle est d'imprimer sur papier les documents présents sur l'ordinateur (c'est bien l'ordinateur qui envoie des informations vers l'imprimante.

## II- ÉNUMÉRATION DES PRINCIPAUX PÉRIPHÉRIQUES

Voici la liste des périphériques principaux classés par type (entré sortie ou les deux). Le type est noté sur la flèche qui montre le sens dans lequel circulent les informations

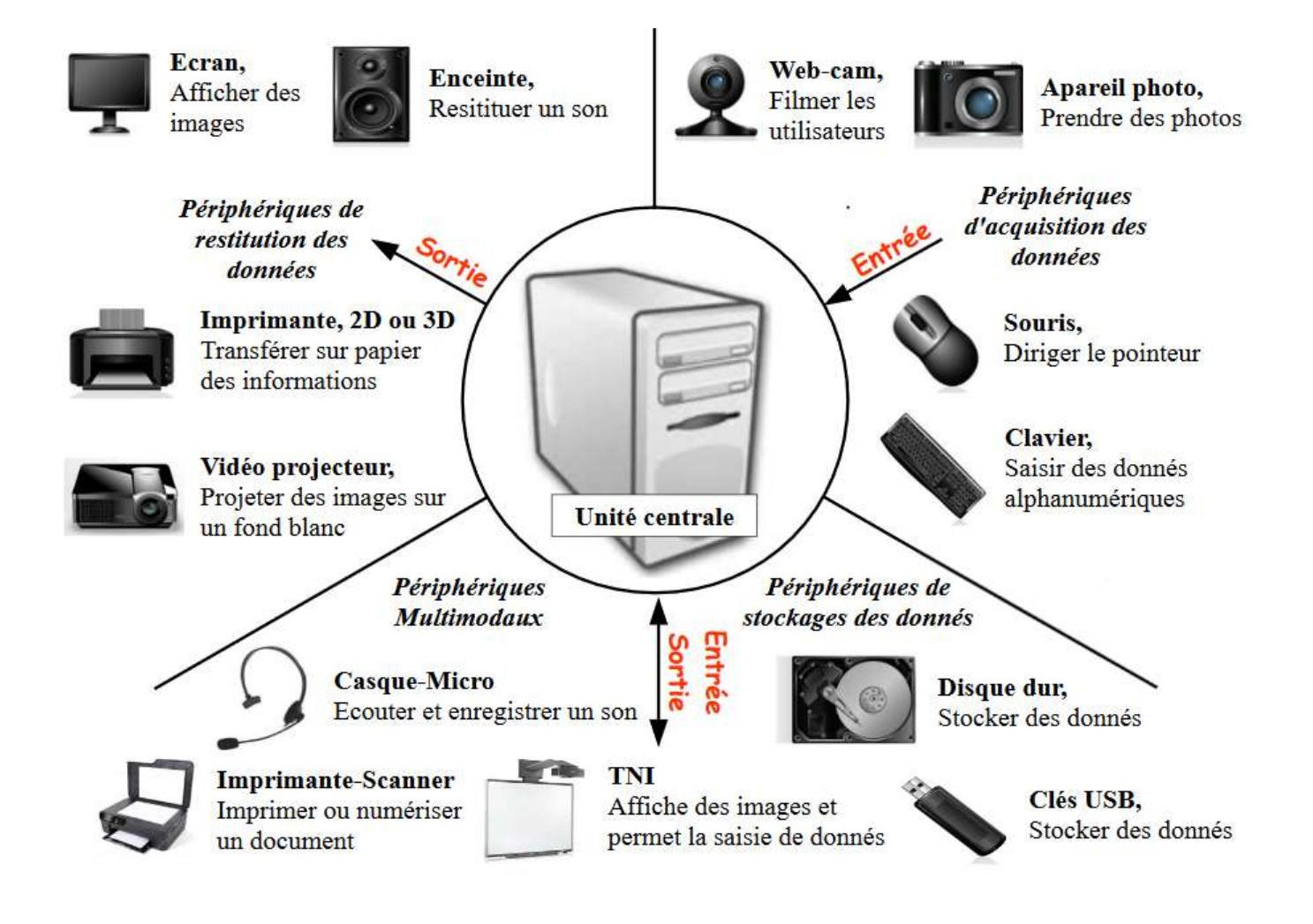

# TROISIÈME PARTIE : LES RÉSEAUX

# I- DÉFINITION

Le terme de réseau informatique fait référence à la mise en relation de plusieurs équipements informatiques qui peuvent ainsi partager des données entre eux. On utilise généralement un réseau informatique dans une collectivité comme une entreprise ou un établissement scolaire car oui, tous les ordinateurs de la salle sont reliés entre eux ainsi qu'à internet qui est lui aussi un réseau. D'ailleurs dans internet, la terminaison « net » est un raccourci pour le mot anglais « network » qui signifie réseau en français.

# II- LES DIFFÉRENTES ARCHITECTURES DES RÉSEAUX

Pour relier des ordinateurs en réseau, on a plusieurs solutions. Certes il faut qu'ils soient tous branchés ensemble mais comment ? Voici les principales solutions, leurs avantages et inconvénients.

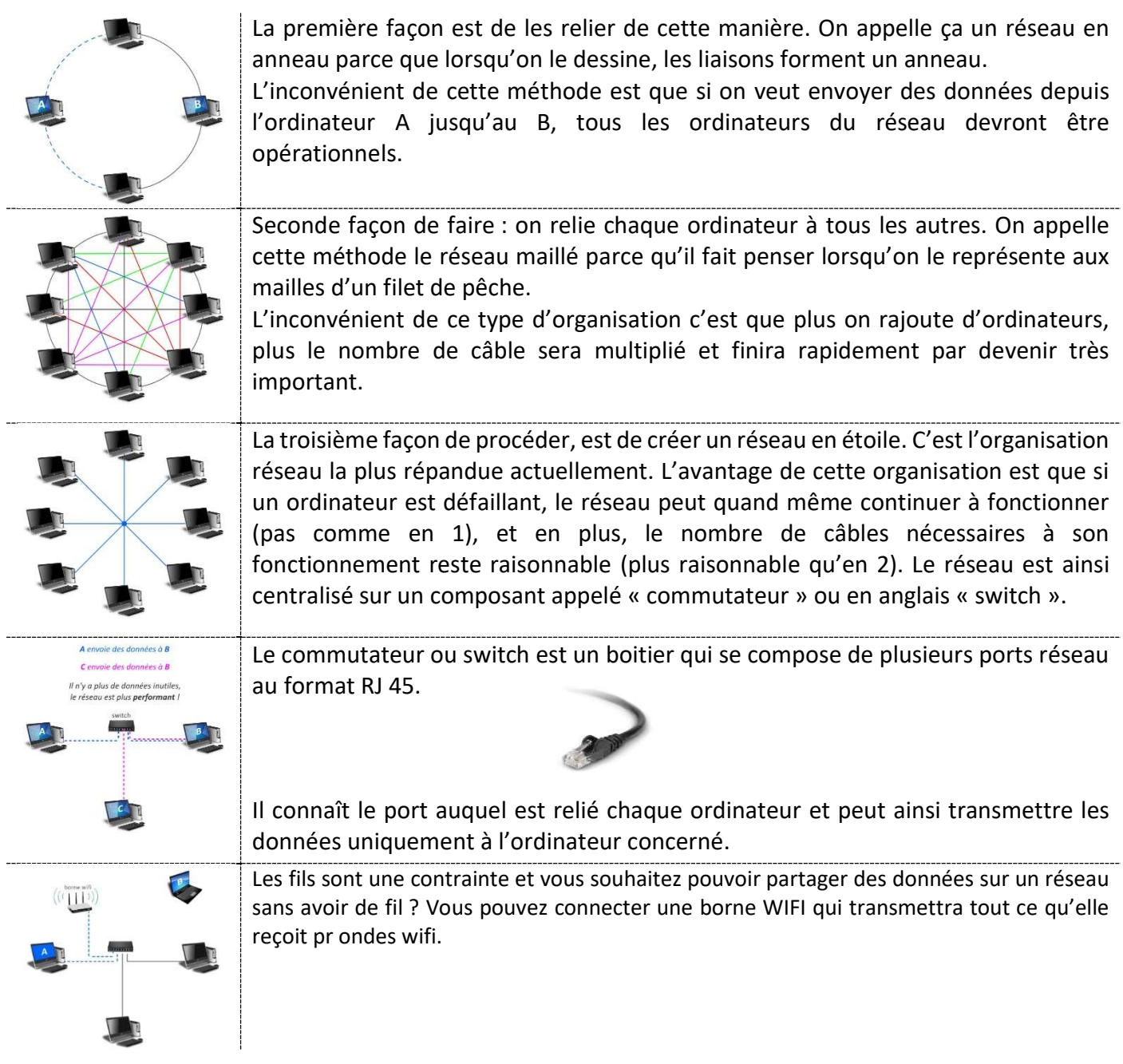

### DÉFINITION

Le serveur est un ordinateur allumé 24h/24 qui dispose d'une grande capacité de stockage pour pouvoir garder en mémoire les documents de nombreux utilisateurs.

Le client est celui qui utilise le serveur, il s'y connecte et peut y faire un ensemble d'opérations parmi celles qui lui sont autorisées (créer un fichier sur le disque dur, le modifier, le supprimer, le déplacer).

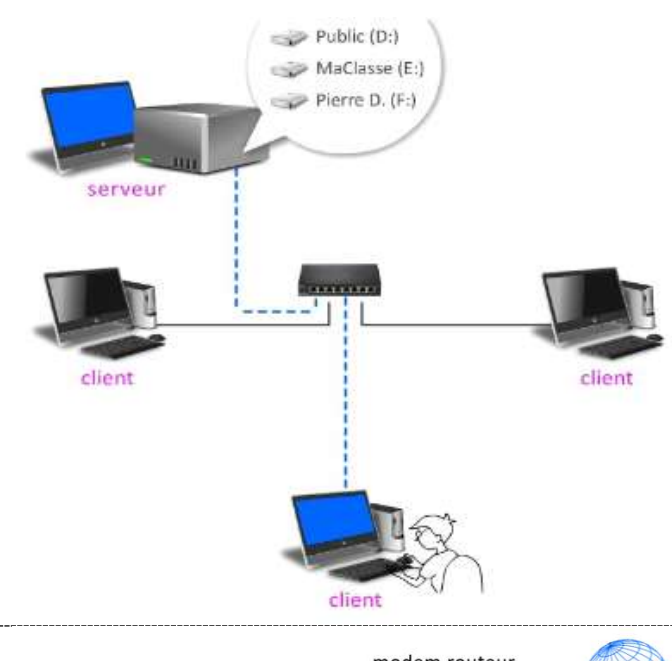

modem routeur internet passerelle La passerelle protège La passerelle enregistre toutes les connexions, ce qui permet de le réseau contre les attaques

externes et filtre l'accès à internet en interdisant certains sites mis sur liste noire.

savoir qui s'est connecté, sur quel poste, à quelle heure, ... etc.

Question : Pourquoi je retrouve mes fichiers sur tous les ordinateurs du collège ?

Grâce au serveur, qui stocke les fichiers des élèves. Les élèves se connectent avec un code de connexion qui permet au serveur de savoir qui est connecté et au besoin d'aller chercher les fichiers qui correspondent à l'utilisateur.

Il reconnaît donc l'utilisateur et lui donne accès au disque dur du réseau qu'il partage avec tous les ordinateurs du collège.

Question : Comment connecter un réseau à internet ?

Comme le montre l'image, la connexion à internet d'un réseau ne change pas son organisation, elle y ajoute une fonctionnalité. Le MODEM (Modulateur/ Démodulateur) est le périphérique qui permet d'être connecté à internet, de communiquer avec lui. Ce MODEM doit être connecté à un ordinateur appelé « passerelle » dont le seul rôle sera de faire l'intermédiaire entre le MODEM et le switch qui gère la connexion des ordinateurs du réseau entre eux / à la passerelle / au serveur.

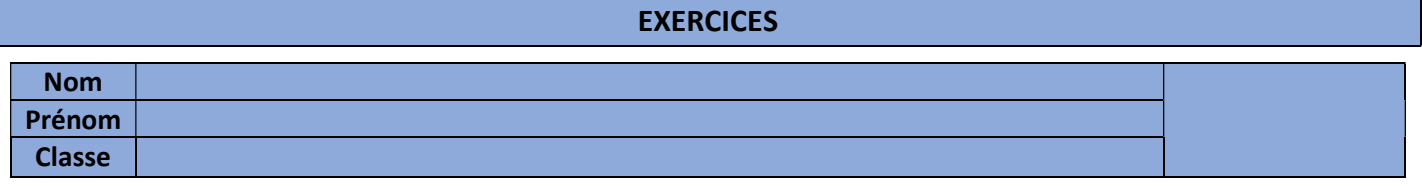

# 1- Relier les mots de la liste (à gauche) selon leur définition (à droite) :

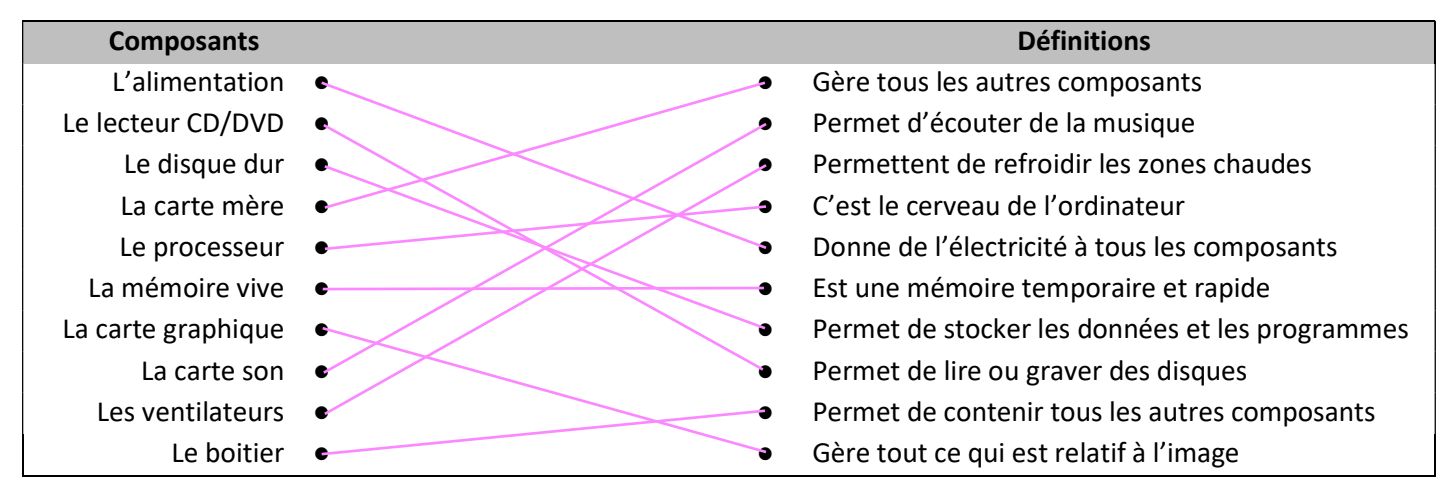

## 2- Compléter le texte avec les mots de la liste qui conviennent :

provisoirement, image, mère, température, centrale, calculs, cerveau, graphique, ventilateurs, disque dur, mémoire, données, rapide, poussière, cerveau, électrique, principal, communiquer.

Un ordinateur est constitué de plusieurs composants dont les principaux sont les suivants. L'unité …………………………………………. est l'élément principal qui va jouer le rôle du …………………………………………. et de la mémoire centrale cerveau de l'ordinateur. La …………………………………………. RAM est une mémoire très …………………………………………. qui va servir à mémoire rapide stocker ... Provisoirement ............... des informations lorsque l'ordinateur est en marche. Le processeur est l'élément le plus important rattaché à la carte …………………………………………., et donc le plus important de l'ordinateur : c'est le mère Cerveau **metter de la machine. C'est lui qui gère tous les met de la continuité de la git quand on continuité** clique, on ouvre un document, ou qu'on l'enregistre. Pour éviter une *fempérature* messes trop haute à l'intérieur de votre unité centrale, des ...Ventilateurs ....................... et radiateurs sont placés stratégiquement pour refroidir les composants. Attention, la ... Doussière manditum est l'ennemie des ventilateurs. Elle se glisse dans les pales, les empêchent de bien tourner et gardent la chaleur. La carte **manifier de la constant** a pour rôle de s'occuper d'envoyer l'affichage à l'écran. Elle convertit les informations électriques de l'ordinateur en une ………………………………………….. . L'alimentation, c'est la centrale …………………………………………. de l'ordinateur. Des câbles image électrique colorés en sortent pour aller alimenter chaque élément de l'unité centrale. Le …………disque …… dur dur mémoire de l'ordinateur, qui stocke toutes les données informatiques. C'est un élément essentiel de l'ordinateur puisque sans lui, impossible de stocker et donc de retrouver vos ………………………………………….. . La carte mère est la données plus grande carte électronique de l'ordinateur et c'est le composant ... Principal ............................. de l'unité centrale. Elle a pour rôle de tout centraliser. C'est le chef d'orchestre de l'ordinateur : tous les autres éléments y sont reliés afin de ... Communiquer ................. entre eux.

## 3- Indiquez le nom des périphériques d'après la liste

Clavier, modem, manette, disque dur externe, écran, souris, scanner, webcam, imprimante, enceintes.

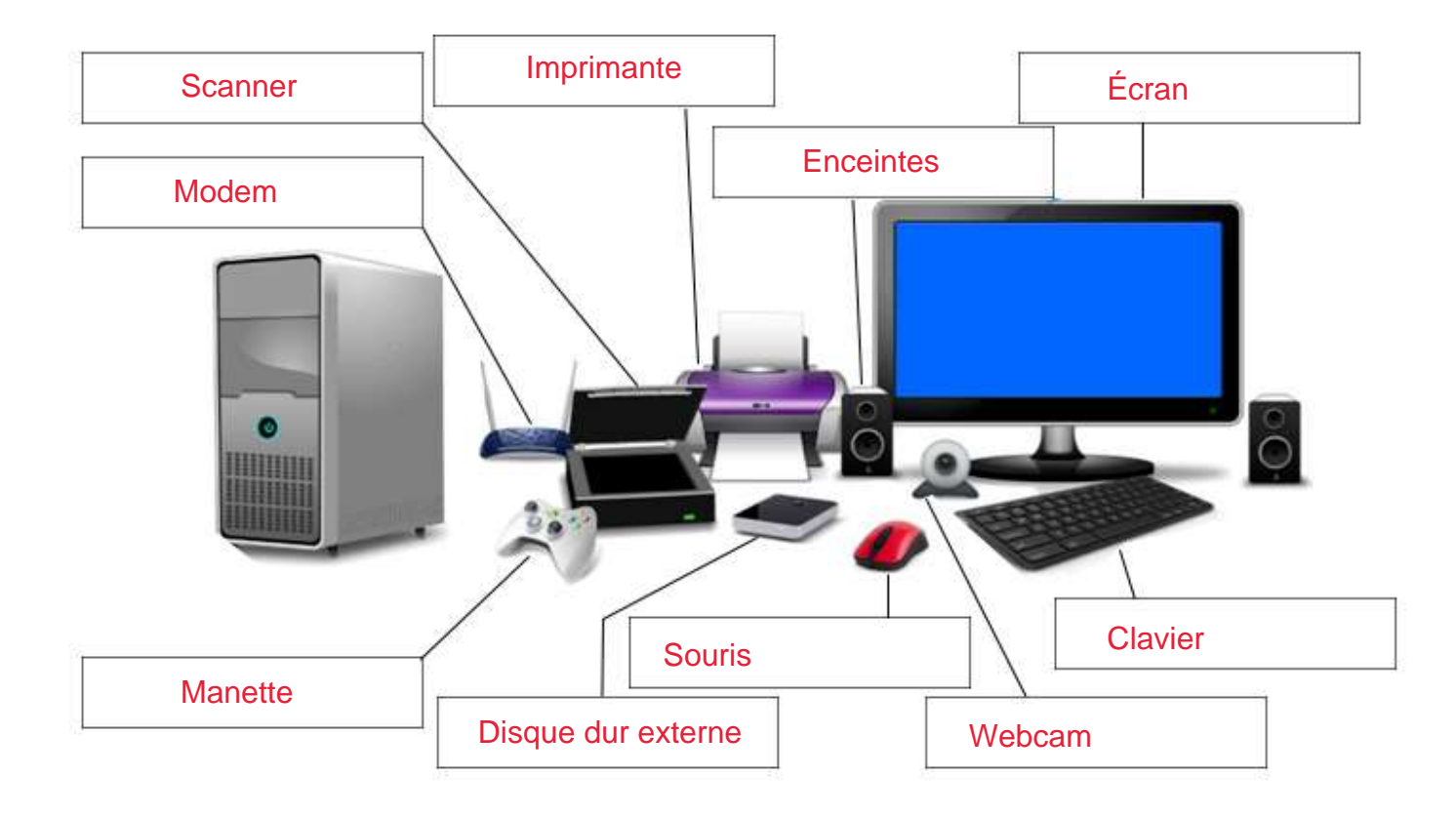

4- Établir la liste des périphériques en vous aidant du dessin de l'exercice 3. Classez les selon qu'ils envoient une information à l'unité centrale (périphériques d'entrée), qu'ils la reçoivent (périphériques de sortie) ou qu'ils puissent faire les deux.

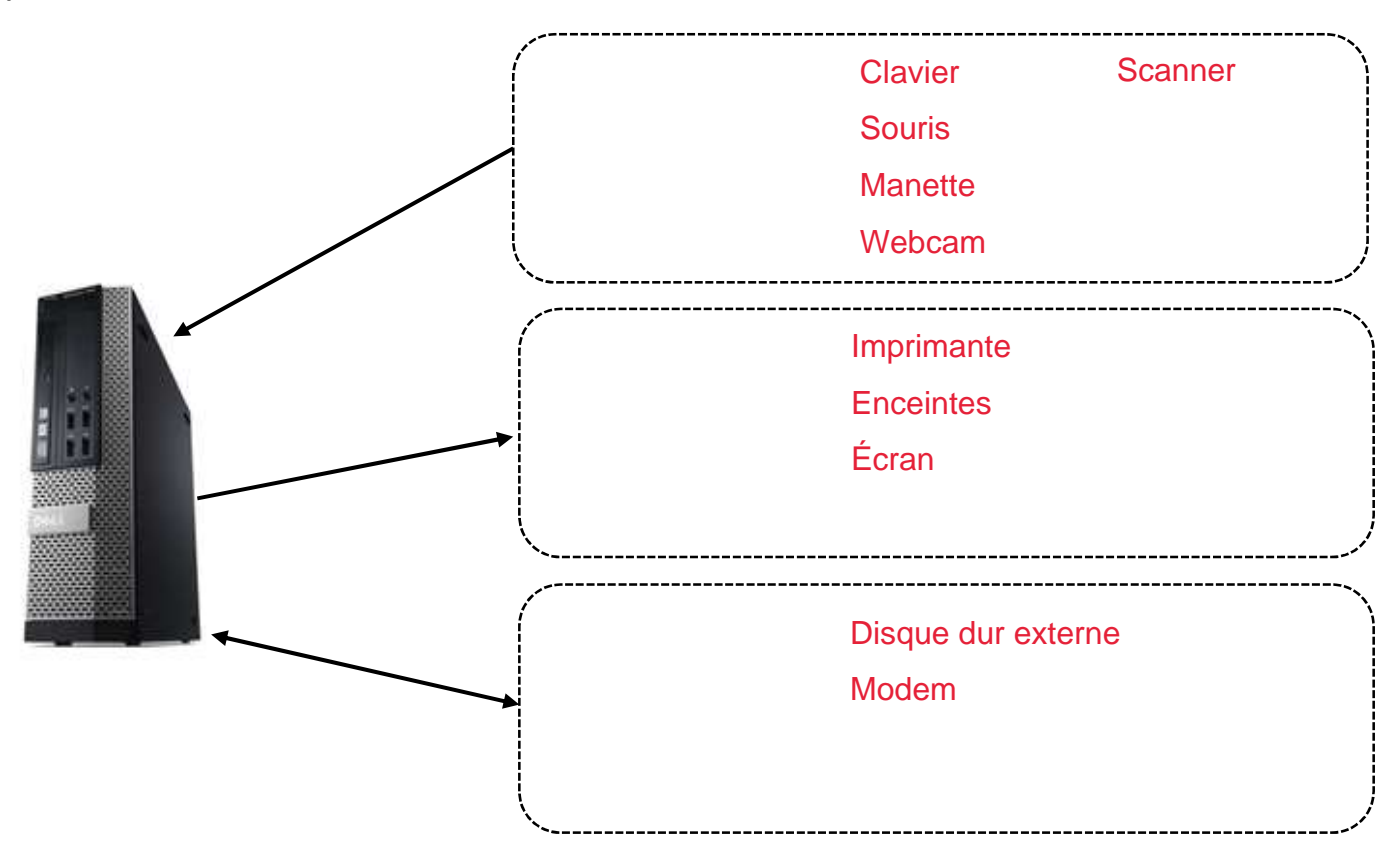

### 5- Inscrire le nom du périphérique associé à sa fonction en vous aidant du dessin de l'exercice 3

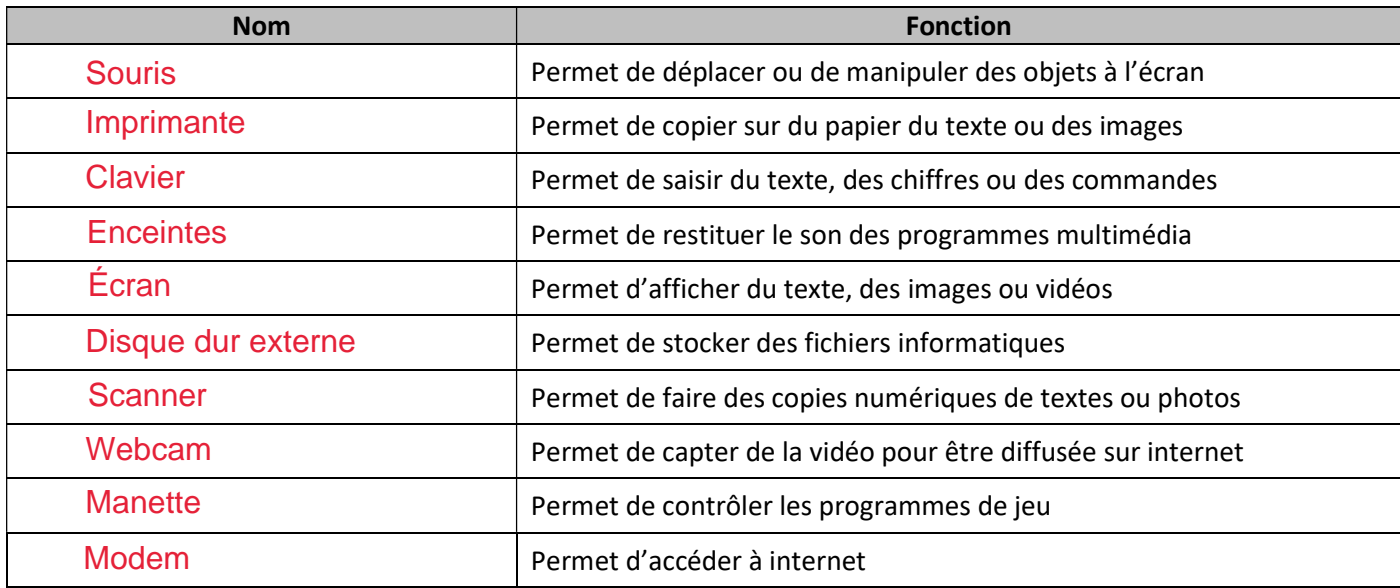

## 6- Réponds aux questions

6.1. Par quel moyen un périphérique peut-il être connecté à l'ordinateur, citez-en trois ?

- …………………………………………………………………………………………………………………………………………… - …………………………………………………………………………………………………………………………………………… - …………………………………………………………………………………………………………………………………………… Fils **Bluetooth** Wifi
- (BONUS)…………………………………………………………………………………………………………………………….. Directement (USB, RJ45, HDMI, VGA, DVI, PCMCIA)

# 6.2. Citez différents types de périphériques de stockage :

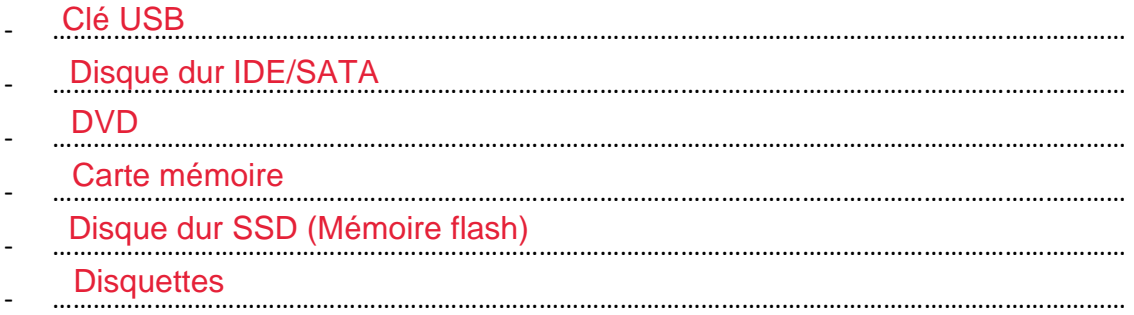

## 6.3. Dans la liste ci-dessous, trois périphériques sont des périphériques de sortie. Lesquels ?

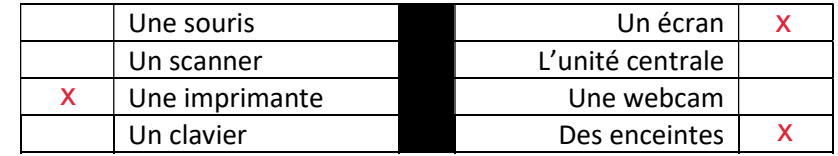

## 7- Compléter le texte suivant

Le réseau informatique est un ensemble d'ordinateurs et de périphériques reliés entre eux par câbles ou sans fil (Bluetooth, Wifi) afin de partager, créer, modifier, des informations, fichiers et d'accéder à des services. L'organisation d'un réseau est primordiale pour qu'il soit efficace. Nous avons vu qu'il existe plusieurs manières d'organiser un réseau local (c'est-à-dire un réseau qui est localisé au même endroit, par exemple au collège.

Il existe plusieurs topologies / architectures de réseau :

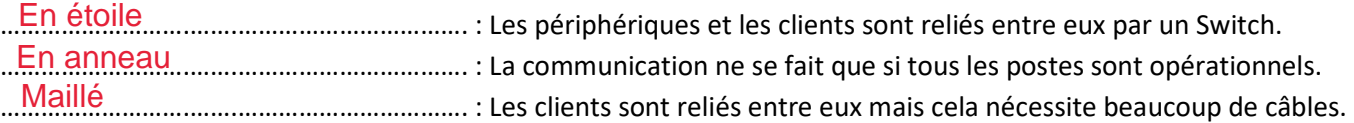

Le serveur est un ordinateur qui est choisi pour connecter \_ \_ \_ \_ \_ \_ l'ensemble du réseau et stocker \_ \_ \_ \_ les données numériques des utilisateurs. Il sert aussi à \_ gérer \_ \_ \_ les connexions des différents utilisateurs. Le poste client est un ordinateur connecté au réseau par l'intermédiaire d'une carte **réseau** \_\_ \_\_ \_\_ . Le switch est un boîtier qui sert à **relier** \_ \_ \_ \_ les différents éléments du réseau entre eux. Le MODEM est un appareil électronique qui permet d'\_\_ envoyer \_\_ \_ \_ \_ \_ \_ et de \_\_ recevoir \_ \_ \_ \_ \_ \_ \_ \_ des données numériques par une ligne de télécommunication. C'est la porte d'accès vers **\_internet** \_\_ \_ \_ \_ \_ qui permet de sortir du réseau local.

# 8- Dessiner les connexions dans le schéma réseau suivant en tenant compte de tout ce que nous avons vu dans ce cours. Vous représenterez les câbles de connexion par un trait.

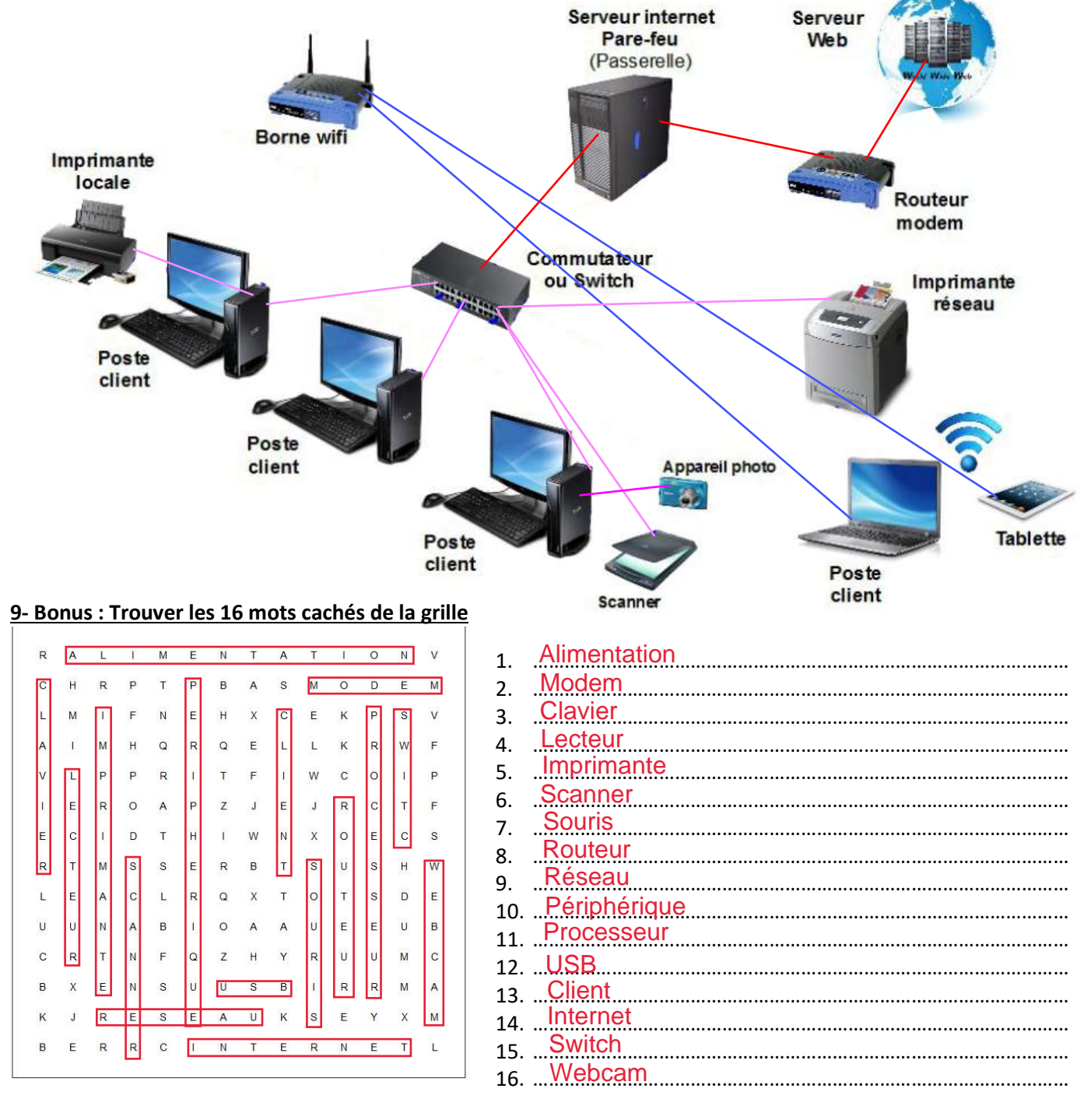